Installing Adobe Photoshop and then cracking it is easy and simple. The first step is to download and install the Adobe Photoshop software on your computer. Then, you need to locate the installation.exe file and run it. Once the installation is complete, you need to locate the patch file and copy it to your computer. The patch file is usually available online, and it is used to unlock the full version of the software. Installing Adobe Photoshop is relatively easy and can be done in a few simple steps. First, go to Adobe's website and select the version of Photoshop that you want to install. Once you have the download, open the file and follow the on-screen instructions. Once the installation is complete, you need to crack Adobe Photoshop. To do this, you need to download a crack for the version of Photoshop that you want to use. After you have the crack, open the file and follow the instructions to apply the crack. After the crack is applied, you can start using Adobe Photoshop. Be sure to back up your files since cracking software can be risky. With these simple steps, you can install and crack Adobe Photoshop.

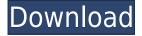

Photoshop has been more than a tool of photography editing for us - it's how we speak to friends, family, and employers about our work. We love having that conversation tool at our fingertips. It was important to us that Photoshop remain a forward-looking app. So we've been working hard this year to improve the app. It's a cozy, focused app now. We brought everyone back to earth, from layer masks to lens correction, but also introduced more design and lighting tools. We introduced Camera RAW, a complete Raw editor within Photoshop, with a completely new interface. Inside, there are advanced details for making adjustments, advanced controls for longer exposure times, and more. There's more focusing over the app, too — now you can only have one active focus plane at a time! And you can add up to 32 focus planes in certain modes, for more flexibility. Also new, we added a curve adjustment to Level 2 and adjustments that are based on color, like Curves, HSL, and Color Balance. We also improved the U-Point tool, introduced a new Black & White interface, and updated the Graduated Filter tool you can use to create incredible-looking effects like those seen on the HD wall clocks of old. If you're interested in editing your own photos, you'll need to have a good laptop and an Adobe Creative Cloud subscription, but the company provides plentiful educational materials to help you get started. You can learn all About Adobe Photoshop for free, but if you want to take your skills to the next level, you can upgrade to Photoshop CC.

## Photoshop 2022 (Version 23.1) Download Crack With Licence Key Windows 64 Bits {{ lifetime releaSe }} 2022

Creating graphics out of video and images is no longer a difficult process because of the many tools available with us like Adobe Photoshop, Adobe Illustrator, Adobe Camera RAW, Adobe Lightroom, Adobe Premiere Pro, and Adobe After Effects. You can use all these tools judiciously and without one having a negative impact on the other. If you are a beginner in Photoshop, make sure you learn all its features before you mold its features for your use. It is very easy to use but it takes time to learn. The interface of the software is very easy to use and the commands are very clear. With time, you will realize why people like this software to use. Adobe Photoshop is the most useful tools used by graphic designers. Adobe Photoshop is available in different versions, and it's always better if you make the right choice. It is available for Windows and Mac operating systems. Adobe Photoshop is the best software for photo retouching. This software has been designed to be used with Windows computers and is used for image processing and retouching. You can use this software to remove blemishes, sharpen images, add textures and add effects to your photo. Adobe Photoshop stocks some of the best features for you to work with the raster images. These include adjustment layers, the Pencil tool, layers, layers, curves, the node tool, and layers. There are so many features that these tools make it easy to work on photo retouching. The Adobe Photoshop tools help you to work with raster images. They include the brightness, contrast, gradients, shadows, transforms, and the dialog box. The raster images include layers, paths, pixels, and selections. 933d7f57e6

## Download Photoshop 2022 (Version 23.1)Keygen Full Version x32/64 {{ upDated }} 2023

Of all graphical design tools, Photoshop holds a truly global reputation as the undisputed favorite. The famous name is used yesterday as well as the day before to refer to the most popular software package that was released in 1993. Its thriving community of users has made it really capable and useful for a wide variety of users, but the endless number of features also makes it not so easy to master. Photoshop continues to be the most widely used image editing and production software. It has thousands of thousands of devotees and a long roster of customers, all hitching their wagon to the rock star product. Its user interface is so user friendly that it even earns praises from the most amateur and inexperienced users, as it provides them with all of the tools they need for creating, editing and manipulating images. The Photoshop community is vast due to its spokesperson, Adam Foster. While Adobe publicly announced a new version of Photoshop, he acknowledged that dozens of people worldwide have already released unofficial, alternate versions of the software. The Hacker's choice is one that attempts to maintain much of the original Photoshop code and all the features. It is widely tested and considered a safe version as it's not released by Adobe. The most powerful image editing software for professionals, Adobe Photoshop is a staple of just about every graphic designer's catalog of software, and is often the preferred tool while designing logos and other professional projects.

photoshop mac 2021 download camera raw filter photoshop 2021 download free photoshop 2021 download frequency separation photoshop 2021 download photoshop app apk download photoshop app application download photoshop app android download photoshop app apk free download pexels plugin for photoshop 2021 download adobe photoshop app download for android mobile

One of the most important things with the picture is the light, and it is known that with the light is more respectable to use the flash. Light is the brightness of the room an image radiates or is emitted. When the photographic image or in general the picture has a high contrast, this means that the contrast between dark and light is high. Cold, bright, but cool ultimately means that the image is not lit evenly, and it is often cloudy, and therefore the image has a dark side. In this image, it is possible to see all the content in black and white. It is used in advertising and they have a professional quality. By contrast, an image should have a uniform light, so the light is even, they have a bright side, and we can not see the image surface colors. The next job, instead of the lighting, is the printing. It is known that the quality of printout depends on many things, but the most important is the ink and density. The ink is the quality of the surface of the paper, the density is the amount of ink or amount of black on the paper. In order to make this reference, the size of the photo is a factor. The more the photo, the more ink will need to make the difference. For the best results always use a proper printer. Photographers are asked: "Does your picture print well?" and they answer: "I have an Epson professional printer." The Epson is the best professional-grade printer made, with a wide range of printers, including large format printers and copiers, perfect for commercial printing. In this respect, Epson printers are known for their quality. We have all printers of different levels on network printers and have excellent quality can try.

You should know what tools are available to cater to your specific needs. Once you get to know the tools, put them effectively to the use. Photoshop Elements is a good place to start without having to spend the time and money setting up. Get your photos in it, run it through its several filters, play around a little bit to get familiar to the interface and see what you can create. It is not hard, after all! Now you should know a little about how to get started in Photoshop. There is nothing to worry about. Just go to Photoshop Elements and get your hands on it. It is there for you to download. Download the version that matches your computer. If you are using a Mac or a Windows you can download the Adobe Photoshop. Copy the downloaded files to your computer. Open Photoshop and follow the steps as mentioned in our tutorial above. Create your masterpiece! You can get started immediately. No need to know everything about Photoshop. Not at least everything about Photoshop. Once you are familiar with the basics, start using Photoshop for the designs of various professionals. Numerous designers can speak to how they love using the software. As long as you are good with it, it can do the magic for you. In Photoshop, adjustment layers are another great way to change the over all look of an image. It's available as an in-built option in most tools, and sometimes those changes require a little more finesse to achieve a good effect - and that's where adjustment layers come in. You can stick any one of these to the canvas to make minor changes to an image. The changes range from shifting the color of images to adding a blur, which is ideal for creating fine art images. The amount of adjustments you can do to an adjustment layer depends on the size of the layer. You can scale down a layer from Photoshop Panel. This enables you to create masking for a smaller area of your image and isolate just that section for editing.

https://opensea.io/collection/shanky-holdem-poker-bot-license-genrator-latest
https://opensea.io/collection/extract-the-gta-iv-by-egzonche-www-dl4all-com-rarhttps://opensea.io/collection/loiloscope-2-serialzip
https://opensea.io/collection/econtrol-form-designer-pro-v2-10-for-delphi-bcb-fu
https://opensea.io/collection/microsoft-office-2011-windows-crack-top
https://opensea.io/collection/micrografx-picture-publisher-101-englisch-download
https://opensea.io/collection/avast-premier-2020-crack-with-license-key-full-fre
https://opensea.io/collection/download-updated-keygen-xforce-for-featurecam-2018

ABOUT ADOBE ADOBE (Nasdaq:ADBE) is the leader in digital imaging, digital media solutions and the creator of the Photoshop family of creative tools. More than 400 million Photoshop users worldwide are delivered digital media experiences that inspire, inform and entertain. Core to that experience are our desktop and mobile applications, online services and open technologies that enable them. Adobe Photoshop comes in two flavors, standalone version and the subscription-based Photoshop Creative Cloud (CC), both of which are available for download from Adobe's website. The standalone version is available for \$19.99 per month for a single user license. The \$49.99 monthly or \$699 annual subscription provides access to desktop and mobile versions of Photoshop CC, as well as the ability to create and edit documents both in the desktop and mobile apps. Four complete courses that teach you how to apply all of Photoshop's features in practice. Each course provides you with comprehensive instruction on a special topic, including Photoshop basics, using the smart tools, and Photoshop for photography. Photoshop 5.0, released in 2007, improved the Magnetic Lasso tool, introduced the Content-Aware Fill tool, and the Fireworks-like layer palette. Photoshop CS 3.0, released in 2008, introduced the Clone Stamp tool, Anti-aliasing, the Bicubic Sharper filter, the Blur Gallery filter, the Dashboard, the Pathfinder tool, the Simple Crop tool, and the 3D Photo Merge feature. Photoshop CS 4.0, released in 2009, introduced the 3D text tool, the Lens Correction filter, the 3D Fluid View feature, and the 3D Clone tool.

 $\frac{http://www.cpakamal.com/curso-de-artes-para-midias-sociais-no-photoshop-download-best/https://healtharticlesworld.com/weight-loss/download-adobe-photoshop-activation-code-with-keygen-free-license-key-pc-windows-updated-2022/$ 

 $\underline{https://videospornocolombia.com/photoshop-2022-version-23-2-activation-code-with-keygen-with-license-code-win-mac-2022/$ 

http://thisaddiction.org/download-photoshop-ps-free-full-version-high-quality/

https://rei-pa.com/torn-paper-brush-download-photoshop-patched/

http://alluneed.company/?p=26618

 $\frac{https://nadinarasi.com/2022/12/24/adobe-photoshop-cs2-download-gratis-italiano-\_verified\_/http://www.hopeclayburnmusic.com/wp-content/uploads/2022/12/Brush-Stroke-Download-Photoshop.}{}$ 

-EXCLUSIVE.pdf

https://smodernwebdesign.com/wp-content/uploads/2022/12/leenat.pdf

https://www.alotechnology.com/jazzas-signature-photoshop-brushes-free-download-\_\_full\_\_/

Steve Jobs Keynote was the main keynote at the WWDC, and it was a fascinating look at some of Apple's AI technology. The keynote gave a good insight into the workings of Vision AI, which powers Face ID, Animoji, Apple's filters in iOS and all the digital services (such as AI in Siri and Photos) on the desktop. In one of the key takeaways from the talk, they showed how Neural Networks identified the exact pose and expression in a person's face in under a second, which was pretty mind-blowing. **Adobe Premiere Clip** is a new feature in the upcoming Premiere Clip CC 2020. When you make a clip, it opens up a new task pane. The clip now has controls for trimming, transitions and audio. Apple has a new feature that paves the way for the future: Real-time video composition. When Apple's Adam Hughes demoed *Movie Mix* at the keynote, the clips would join together in real-time. It's like being able to glance at a photo and see the composite of the various elements that make up the image in a single view, such as the foreground, background, saturation, and other facets of the image. The user can easily change the color, adjust the brightness or contrast, lessen the visual noise (salt & pepper), sharpen the transparency, and other effects. This makes viewing and editing your work a breeze; you just set up your edit and let the software do the work for you. Beyond being one of the most groundbreaking, dynamic and deeply engaging software solutions, Adobe Photoshop also offers unparalleled content and workflow management capabilities. The world's most popular design and imaging solutions - like Adobe Photoshop and Adobe After Effects - have deep integrations with the enterprise content and work management software solutions on the market, so not only are designers able to access and truly collaborate on stunning visuals, they're also be coordinating and managing their projects inside a single, cohesive ecosystem.